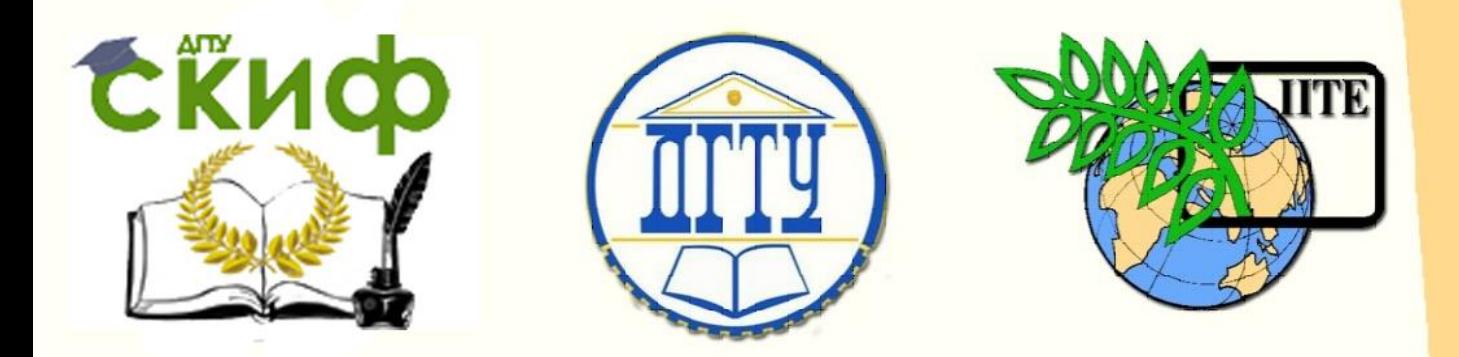

ДОНСКОЙ ГОСУДАРСТВЕННЫЙ ТЕХНИЧЕСКИЙ УНИВЕРСИТЕТ

УПРАВЛЕНИЕ ЦИФРОВЫХ ОБРАЗОВАТЕЛЬНЫХ ТЕХНОЛОГИЙ

Кафедра «Теплогазоснабжение и вентиляция»

# **Сборник задач**

# по дисциплине

# **«Централизованное теплоснабжение»**

Авторы Тихомиров А. Л., Тихомиров С. А.

Ростов-на-Дону, 2019

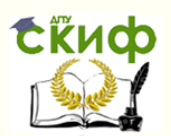

# **Аннотация**

Методические указания для выполнения контрольной работы по дисциплине «Централизованное теплоснабжение».

Приведены задания к контрольной работе и примеры решения задач по основным разделам дисциплины «Централизованное теплоснабжение».

Предназначены для бакалавров направления 08.03.01 «Строительство»

## **Автор**

к.т.н., доцент кафедры «Теплогазоснабжение и вентиляция» Тихомиров А.Л., к.т.н., доцент кафедры «Теплогазоснабжение и вентиляция» Тихомиров С.А.

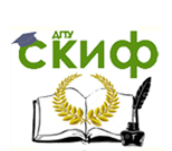

# **Оглавление**

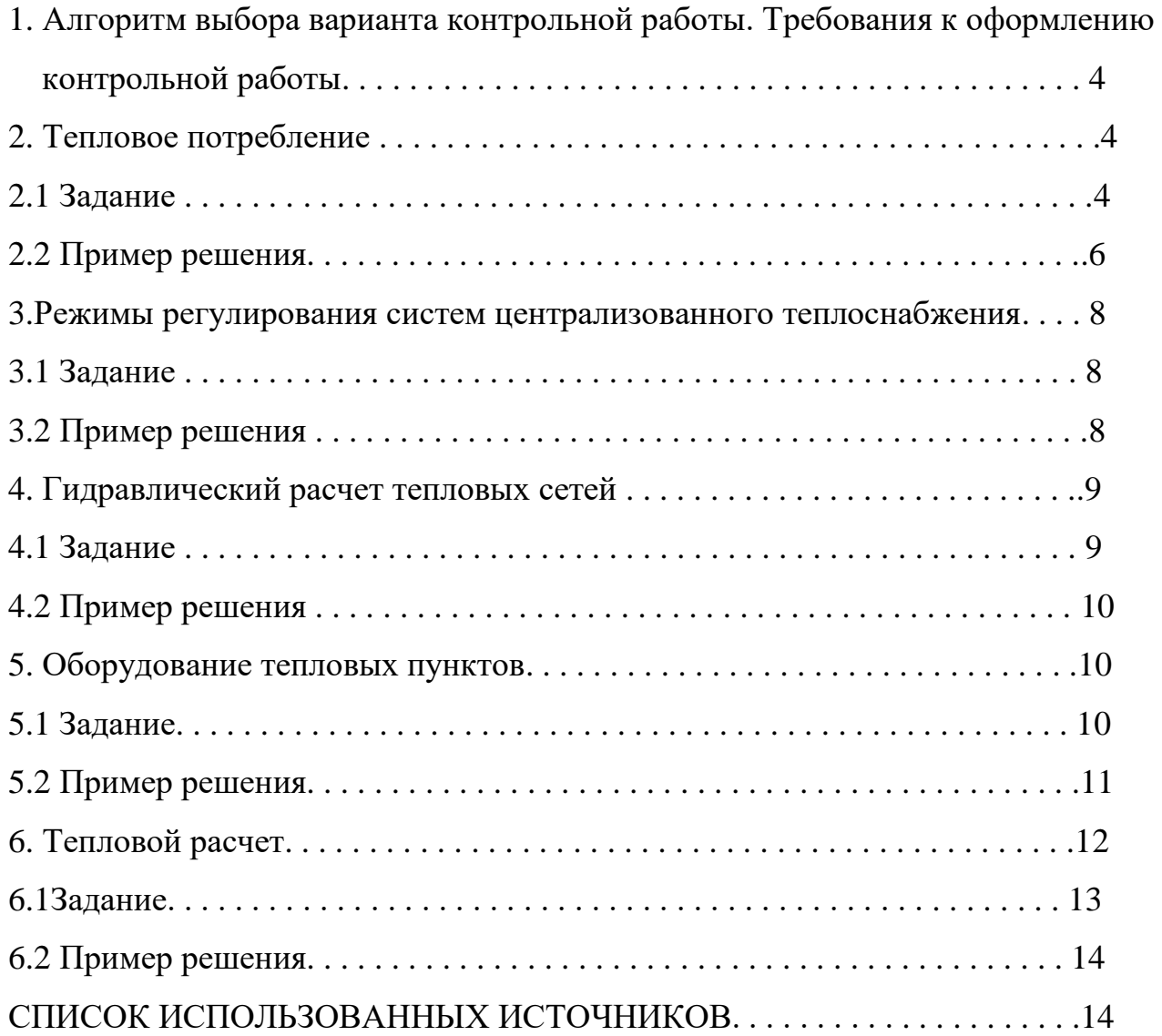

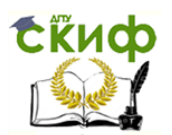

# 1 Алгоритм выбора варианта контрольной работы. Требования к оформлению контрольной работы

Вариант задания для решения задачи каждого раздела методического указания, принимается из таблицы задания в строке, соответствующей последней цифре номера зачетной книжки. При решении задачи используется пример решения в соответствующем разделе.

Контрольная работа выполняется в ученической тетради. На обложку тетради наносится наклейка следующего образца

#### Донской государственный строительный университет

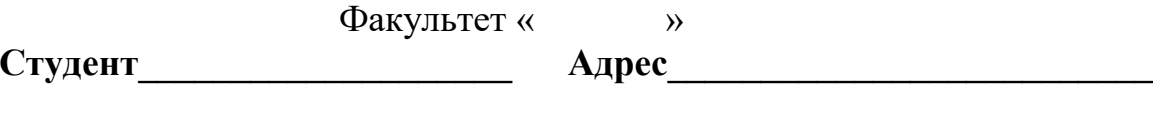

## Контрольная работа

по дисциплине «Централизованное теплоснабжение»

### 2 Тепловое потребление

#### 2.1 Задание

Задание приведено в табл.2.1

| Ши             | Длин     | Ширин       | Высот | $\varphi$        | $k_{cr}$       | $k_{\rm ox}$   | $k_{\text{HT}}$ | $k_{\text{III}}$ | $t_{H.0}$   | $t_{\scriptscriptstyle {\rm H.C}}$ | $n_{o}$        | $f_{\text{xx}}$ , $M^2/$ |
|----------------|----------|-------------|-------|------------------|----------------|----------------|-----------------|------------------|-------------|------------------------------------|----------------|--------------------------|
| $\Phi$ p       | $a_{,M}$ | $a_{\rm M}$ | a, M  |                  | $Br/(M^2)$     | $Br/(M^2)$     | $Br/(M^2)$      | $\rm Br/(M^2$    | $\circ_{c}$ | p.,                                | cy             | чел                      |
|                |          |             |       |                  | $^{\circ}$ c); | $^{\circ}$ c); | $^{\circ}$ c);  | $^{\circ}$ c)    |             | $\circ_{c}$                        | $\mathbf T$    |                          |
| $\mathbf{1}$   | 70       | 14          | 15    | 0,1              | 1,10           | 2,55           | 0,80            | 0,68             | $-29$       | $\overline{\phantom{a}}$           | 24             | 10                       |
|                |          |             |       | 9                |                |                |                 |                  |             | 3,3                                | $\overline{2}$ |                          |
| $\overline{2}$ | 75       | 14          | 18    | 0,2              | 1,20           | 2,70           | 0,85            | 0,70             | $-26$       |                                    | 20             | 12                       |
|                |          |             |       | $\overline{0}$   |                |                |                 |                  |             | 3,3                                | 7              |                          |
| $\overline{3}$ | 78       | 14          | 21    | 0,2              | 1,30           | 2,80           | 0,87            | 0,72             | $-28$       | $\overline{\phantom{a}}$           | 20             | 14                       |
|                |          |             |       | 1                |                |                |                 |                  |             | 4,2                                | $\overline{2}$ |                          |
| $\overline{4}$ | 80       | 14          | 24    | 0,2              | 1,35           | 2,90           | 0,89            | 0,69             | $-22$       |                                    | 17             | 10                       |
|                |          |             |       | $\overline{2}$   |                |                |                 |                  |             | 1,1                                | 5              |                          |
| 5              | 82       | 14          | 27    | 0,2              | 1,38           | 3,00           | 0,90            | 0,71             | $-23$       | $\overline{\phantom{a}}$           | 17             | 12                       |
|                |          |             |       | 3                |                |                |                 |                  |             | 1,6                                | $\overline{2}$ |                          |
| 6              | 84       | 14          | 30    | 0,2              | 1,40           | 3,10           | 0,92            | 0,74             | $-29$       | $\overline{\phantom{a}}$           | 20             | 14                       |
|                |          |             |       | $\overline{4}$   |                |                |                 |                  |             | 5,1                                | 6              |                          |
| $\overline{7}$ | 86       | 14          | 33    | 0,2              | 1,10           | 3,20           | 0,93            | 0,67             | $-19$       | 1,7                                | 15             | 10                       |
|                |          |             |       | 5                |                |                |                 |                  |             |                                    | 4              |                          |
| 8              | 88       | 14          | 15    | 0,2              | 1,15           | 3,25           | 0,85            | 0,69             | $-24$       |                                    | 17             | 12                       |
|                |          |             |       | 6                |                |                |                 |                  |             | 1,7                                | 8              |                          |
| 9              | 90       | 14          | 18    | 0,1              | 1,20           | 3,30           | 0,82            | 0,73             | $-35$       | $\overline{\phantom{a}}$           | 22             | 14                       |
|                |          |             |       | 9                |                |                |                 |                  |             | 6,4                                | 8              |                          |
| $\overline{0}$ | 92       | 14          | 21    | 0,2              | 1,22           | 3,35           | 0,87            | 0,74             | $-27$       | $\overline{\phantom{a}}$           | 20             | 12                       |
|                |          |             |       | $\boldsymbol{0}$ |                |                |                 |                  |             | 3,8                                | 7              |                          |

Таблина 2.1

Для всех вариантов расчета остаются постоянными:

- температура внутреннего воздуха  $t_{\text{BH}}$ =18°с;

- полная длительность работы тепловой сети за год n=8400 часов;
- средненедельный расход воды за сутки на 1 человека  $a=105$  кг/(сут\*чел);
- температура холодной (водопроводной) воды для зимнего периода  $t_x = 5^\circ c$ ;
- температуру нагретой местнрй воды  $t_r = 60^\circ c$ .

2.2 Пример решения. Определить годовые расходы теплоты на отопление, горячее водоснабжение и суммарный для здания длиной 86 м, шириной 14 м и высотой 20м. Коэффициент остекления (отношение поверхности окон к общей поверхности вертикальных наружных ограждений)  $\varphi=0,2$ .  $k_{cr}=1,20$  BT/( $M^{20}C$ );  $k_{ox} = 3.23 \text{ Br}/(\text{M}^{2} \text{°C}); k_{\text{nr}} = 0.90 \text{ Br}/(\text{M}^{2} \text{°C}); k_{\text{nr}} = 0.77 \text{ Br}/(\text{M}^{2} \text{°C}).$ 

Температура внутреннего воздуха t<sub>вн</sub>=18°С, а расчетная для отопления температура наружного воздуха t<sub>н.o.</sub> = 25°С. Средняя температура наружного

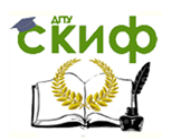

воздуха за отопительный период  $t_{H,cn} = -3.2$ °С. Длительность отопительного периода n<sub>0</sub>=4920 часов. Полная длительность работы тепловой сети за год n=8400 часов.

Обеспеченность жилой площадью  $f_{\rm m} = 10{\rm m}^2$ /чел. Средненедельный расход воды за сутки на 1 человека *а=*105 кг/(сут\*чел); температура холодной (водопроводной) воды для зимнего периода  $t_x=5^\circ c$ ; температуру нагретой местной воды t<sub>г</sub>=60°с. Объемный коэффициент здания  $K_{\text{o}6}$ =V/F<sub>ж</sub>=6,4м<sup>3</sup>/ м<sup>2</sup> (F<sub>ж</sub>жилая площадь м<sup>2).</sup>

**Решение.** Поверхности стен, окон, потолка и пола:

 $F_{cr}=(86+14)*2*20*0,8=3200$   $\mathrm{M}^2$ ;

 $F_{\text{ok}}=(86+14)*2*20*0,2=800M^2;$ 

 $F_{\text{III}}=F_{\text{III}}=86*14=1204M^2$ .

Наружный объем здания:

$$
V = 86*14*20 = 24080 \text{ m}^3.
$$

Удельные теплопотери теплопередачей через наружные ограждения здания:

$$
q = \frac{\Sigma kF}{F}
$$
  
q=
$$
\frac{(1,2*3200+3,23*800+0,9*1204*0,8+0,77*1204*0,7)}{24080} = 0,326 \text{ Br/(M}^3 \text{ g}^{\circ}\text{c}).
$$

Расчетные теплопотери теплопередачей через наружные ограждения здания:

$$
Q_{\rm T}\text{=}q_{\rm o}~V(t_{\rm bH}\text{-}~t_{\rm H.\,o})\text{=}0,\!326^{\mathrm{*}}24080(18\text{+}25)\text{=}337000~\text{Br}\text{=}0,\!337~\text{MB}\text{T}.
$$

Средняя за отопительный период нагрузка отопления определяется пересчетом:

$$
Q_0^{\rm cp} = \frac{t_{\rm BH} - t_{\rm H}^{\rm cp}}{t_{\rm BH} - t_{\rm H,0}} = 0.337 \frac{(18 + 3.2)}{(18 + 25)} = 0.166 \text{ MBr}.
$$

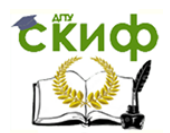

Годовой расход теплоты на отопление:

$$
Q_0^{\text{roq}} = Q_0^{\text{cp}} n_0 = 0,166*17,7*10^6 = 2940 \text{ \textup{T}} \text{J} \text{m} / \text{roq}.
$$

 Годовой расход теплоты на горячее водоснабжение подсчитывается для зимнего и летнего периода отдельно.

Жилая площадь здания:

$$
F_{\text{m}} = V/K_{\text{0}} = 24080/6,4 = 3760 \text{ m}^2.
$$

Число жителей здания:

$$
M = F_{\text{m}} / f_{\text{m}} = 3760/10 = 376
$$
чел.

 Тепловая нагрузка горячего водоснабжения для зимнего периода средненедельная:

$$
Q_{\text{T.3}}^{\text{cp.H}} = \frac{\alpha \text{Mc}(t_{\text{r}} - t_{\text{x}})}{n_c} = \frac{105 * 376 * 4190(60 - 5)}{3600 * 24} = 0,105 \text{ MBr.}
$$

 Тепловая нагрузка горячего водоснабжения для летнего периода средненедельная:

$$
Q_{\rm r, \pi}^{\rm cp, \rm H} = \frac{\alpha \text{Mc}(t_{\rm r} - t_{\rm x})}{n_c} = \frac{105*376*4190(60-15)}{3600*24} = 0,086 \text{ MBr},
$$

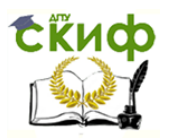

$$
Q_{\Gamma}^{\text{POA}} = Q_{\Gamma,3}^{\text{cp,H}} * n_{\text{o}} + Q_{\Gamma,\pi}^{\text{cp,H}} * (n - n_{\text{o}}) =
$$
  
0,105\*17,7\*10<sup>6</sup>+0,086\*12,5\*10<sup>6</sup>=2933,5 $\Gamma \text{U/K/roJ}$ .

Суммарный годовой расход теплоты:

 $Q^{\text{ro},\text{r}} = Q_{\text{o}}^{\text{ro},\text{r}} + Q_{\text{r}}^{\text{ro},\text{r}} = 2940 + 2933{,}5 = 5873{,}5 \text{ }\Gamma \text{Дж/год.}$ 

#### **3 Режимы регулирования систем централизованного**

#### **теплоснабжения**

#### **3.1 Задание**

Задание приведено в табл.3.1

Таблица 3.1

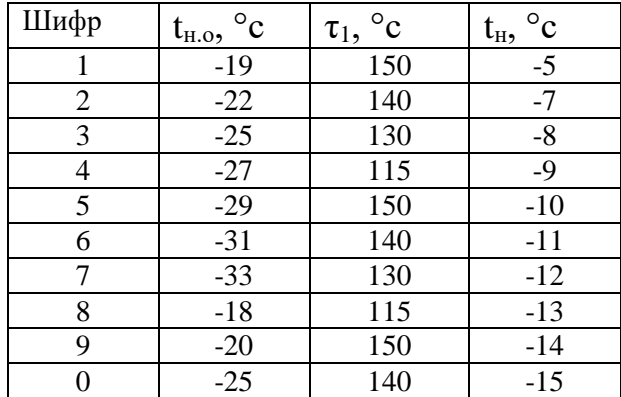

Для всех вариантов расчета остаются постоянными:

- температура внутреннего воздуха  $t_{BH}$ =18°с;

- температура теплоносителя в обратном трубопроводе  $\tau_2 = 70^\circ c$ .

 **3.2 Пример решения.** При расчетной температуре наружного воздуха для отопления t<sub>н.о</sub>=-32°с температура воды в подающем трубопроводе отопительной сети  $\tau_1 = 150^\circ$ с и в обратном  $\tau_2 = 70^\circ$ с. Расчетная внутренняя температура

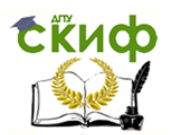

отапливаемых помещений  $t_{\text{BH}}$ =18°с. Определить температуру в подающем и обратном трубопроводах тепловой сети при температуре наружного воздуха  $t_{\text{H}}$ = 7°с, если эта сеть работает по графику центрального качественного регулирования.

**Решение**. Относительная тепловая нагрузка при  $t_{\text{H}} = -7^{\circ}c$ :

$$
Q_{o.\,\text{off}} = Q_{o}/Q_{p.o} = (t_{\text{BH}} - t_{\text{H}})/(t_{\text{BH}} - t_{\text{H.O.}}) = (18+7)/(8+32) = 0.5.
$$

Температура воды в подающем и обратном трубопроводах при  $t<sub>H</sub> = -7°c$ :

$$
\tau_{1.\text{tek}} = t_{\text{bh}} + (\tau_1 - t_{\text{bh}})Qo.\text{orth} = 18 + (150 - 18)0.5 = 84\text{°c},
$$

 $\tau_{2.\text{Text}} = t_{\text{BH}} + (\tau_2 - t_{\text{BH}})Q_0$ . отн = 18 + (70 – 18)0,5 = 44°с.

### **4 Гидравлический расчет тепловых сетей**

#### **4.1 Задание**

Задание приведено в табл.4.1

Таблица 4.1

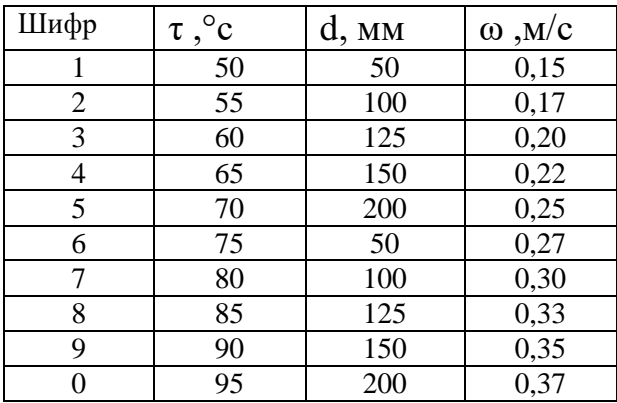

Для всех вариантов расчета остается постоянным:

- эквивалентная шероховатость трубопровода  $k_2=0,5$ мм.

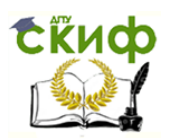

4.2 Пример решения. Определить удельное линейное падение давления для  $\tau$ =75°с, проходящей по трубопроводу d=100мм со воды с температурой скоростью  $\omega$ =0,2м/с. Эквивалентная шероховатость трубопровода  $k_3$ =0,5мм.

Решение. Кинематическая вязкость и плотность воды при т=75°с v=0,391\*10  $^{6}$ м<sup>2</sup>/с и р=975кг/м<sup>3</sup>.

Число Рейнольдса:

$$
Re = \frac{\omega d}{\upsilon} = \frac{0.2 \times 0.1}{0.391 \times 10 - 6} = 51100.
$$

Предельное число Рейнольдса:

$$
Re_{\rm np} = 568 \frac{d}{k_3} = \frac{568 * 0.1}{0.0005} = 113500.
$$

Поскольку  $2300 < Re < Re_{\text{TD}}$ коэффициент гидравлического TO трения определяем по формуле Альтшуля:

$$
\lambda = 0.11 \left( \frac{k_{3}}{d} + \frac{68}{Re} \right)^{0.25} = 0.11 \left( \frac{0.0005}{0.1} + \frac{68}{51100} \right)^{0.25} = 0.31.
$$

Удельное линейное падение давления:

$$
R_{\scriptscriptstyle\pi} = \frac{\lambda \omega^2 \rho}{2d} = \frac{0.031 \times 0.2^2 \times 975}{2 \times 0.1} = 6.04 \text{ Ta/m}.
$$

#### 5. Оборудование тепловых пунктов

#### 5.1 Задание

Задание приведено в табл.5.1

Таблица 5.1

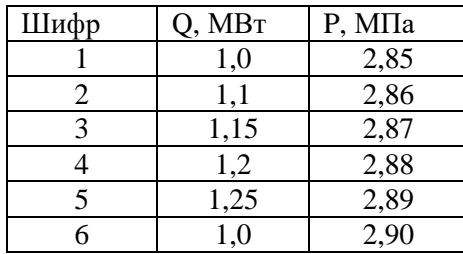

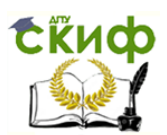

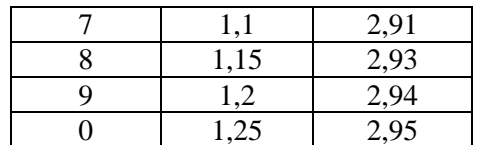

Примечание:

Параметры, не приведенные в таблице, принять по условию задачи.

 **5.2 Пример решения.** Провести тепловой и конструктивный расчет отопительного парового подогревателя горизонтального типа, а также определить потери напора при движении воды в трубках по следующим данным: производительность подогревателя Q=1,163\*10<sup>6</sup> Вт; абсолютное давление сухого насыщенного пара  $p=2.94$  Мпа  $(\tau_{H}=133^{\circ}c)$ ; температура конденсата, выходящего из подогревателя,  $\tau_{\kappa}$   $\tau_{\kappa}$ ; температура воды при входе в подогреватель  $t_1$ =70 °с, а при выходе из него  $t_2$ =95 °с.

При расчете принять: скорость воды в трубках  $\omega=1$  м/с; плотность воды  $\rho=1000$  $\kappa r/m^3$ ; число ходов  $z=2$ ; наружный диаметр латунных труб 16 мм при толщине стенки δ=1 мм. Загрязнение поверхности учесть дополнительным тепловым сопротивлением  $\delta_3/\lambda_3=0,00013$  м<sub>2</sub> °c/BT.

Решение. Расход воды:

$$
G = \frac{Q}{c(t_2 - t_1)} = \frac{1,163*10^6}{4190(95-70)} = 11,1
$$
 KT/C,

ИЛИ

$$
V=0,0111 M^{3}/C.
$$

Число трубок в одном ходе и корпусе

$$
n_0 = \frac{4V}{\pi d_B^2} = \frac{4 \times 0.0111}{1 \times 3.14 \times 0.014^2} = 72 \text{ mJ},
$$
  

$$
n = zn_o = 72 \times 2 = 144 \text{ mJ}.
$$

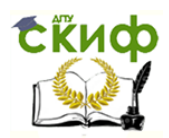

Принимая шаг трубы  $a=25$  мм, угол между осями трубной системы  $\xi=60^0$  и коэффициент использования трубной решетки  $\nu=0,7$ , определяем диаметр корпуса:

$$
D = 1,13a \sqrt{\frac{n \sin \xi}{\psi}} = 1,13*0,025 \sqrt{\frac{144 \sin 60^0}{0.7}} = 0,378 \text{ M}.
$$

Принимаем для корпуса подогревателя трубу диаметром 426/414 мм Приведенное число трубок в вертикальном ряду:

$$
m \approx \sqrt{n} = \sqrt{144} = 12 \text{ mT}.
$$

Температурный напор:

$$
\Delta t = \frac{t_2 - t_1}{\ln \frac{\tau_{\rm H} - t_1}{\tau_{\rm H} - t_2}} = \frac{95 - 70}{\ln \frac{133 - 70}{133 - 95}} = 49.4
$$
 °C.

Средняя температура воды и стенки:

$$
t = \tau_{H} - \Delta t = 133 - 49,4 = 86,3^{\circ}c,
$$
  
 $t_{cr} = 0,5(t + \tau_{H}) = 0,5(83,6 + 133) = 108,3^{\circ}c.$ 

В рассматриваемом случае критерий Z получается меньше критического  $(Z_{\kappa p}$ =3900), что указывает на ламинарный режим течения пленки конденсата, для которого коэффициент теплоотдачи от пара к стенке может быть определен по преобразованной формуле Лабунцова (при  $\tau_{\text{H}}$ =133 °с A<sub>2</sub>=9494):

$$
\alpha_{\rm \pi} = \frac{\rm A_{2}}{\sqrt[4]{ml(\tau_{\rm H}-t_{\rm CT})}} = \frac{9494}{\sqrt[4]{12*0,016(133-108,3)}} = 6420 \,\rm {Br}/\rm M^{2\,o}
$$

Коэффициент теплоотдачи от стенки к воде (при  $t=83,6$  A<sub>5</sub>=3094):

$$
\alpha_{\rm B} = A_5 \frac{\omega^{0.8}}{d^{0.2}} = 3094 \frac{1^{0.8}}{0.014^{0.2}} = 7269 \,\rm{Br}/M^2 \,^{\circ}\text{C}.
$$

Расчетный коэффициент теплопередачи:

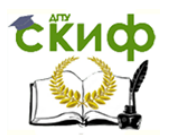

$$
k = \frac{1}{\frac{1}{\alpha_{\rm H}} + \frac{\delta}{\lambda} + \frac{\delta_3}{\lambda_3} + \frac{1}{\alpha_{\rm B}}} = \frac{1}{\frac{1}{6420} + \frac{0.001}{105} + 0.00013 + \frac{1}{7269}} = \frac{2314 \text{Br}}{\text{m}^2} \text{°C}.
$$

Уточненное значение температуры стенки трубок:

$$
t_{cr} = \frac{t_{H}\alpha_{\Pi} + t\alpha_{B}}{\alpha_{\Pi} + \alpha_{B}} = \frac{133 * 7269 + 83.6 * 6420}{7269 + 6420} = 110^{\circ}c.
$$

Поскольку уточненное значение t<sub>cr</sub> мало отличается от принятого для предварительного расчета, пересчета расчетного коэффициента теплопередачи не производим.

Площадь поверхности нагрева:

$$
F = \frac{Q}{k\Delta t} = \frac{1.163 * 10^6}{2314 * 49.4} = 10.2 \text{ m}^2.
$$

Длина трубок и длина хода воды:

$$
l = \frac{F}{\pi d n} = \frac{10,2}{3,14 * 0.015 * 144} = 1,51 \text{ m},
$$
  
L=lz=1,51 \* 2=3.02 m.

Число Рейнольдса для воды t=83,6 °c, v=0,352\*10<sup>6</sup> м<sup>2</sup>/c:

$$
Re = \frac{\omega d}{v} = \frac{1 * 0.014}{0.352 * 10^6} = 39800.
$$

Коэффициент гидравлического трения для латунных трубок с учетом их загрязнения k<sub>3</sub>=0,2 мм:

$$
\lambda = 0.11 \left( \frac{k_3}{d} + \frac{68}{Re} \right)^{0.25} = 0.11 \left( \frac{0.0032}{0.014} + \frac{68}{39800} \right)^{0.25} = 0.0391.
$$

Коэффициенты местных сопротивлений приведены ниже:

На входе в камеру  $1,5*1=1,5$ ,

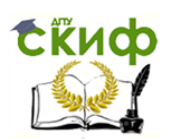

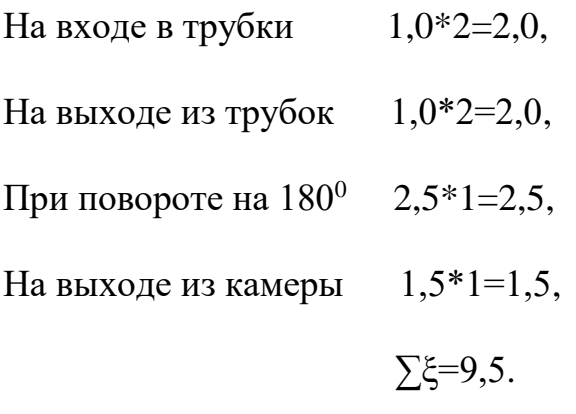

Потери напора в подогревателе

$$
\delta H = \left(\frac{\lambda L}{d} + \Sigma \xi\right) \frac{\omega^2}{2g} = \left(\frac{0.0391 \times 3.02}{0.014} + 9.5\right) \frac{1^2}{2 \times 9.81} = 0.94 \text{ M}.
$$

## **6. Тепловой расчет**

#### **6.1 Задание**

Задание приведено в табл.6.1

Таблица 6.1

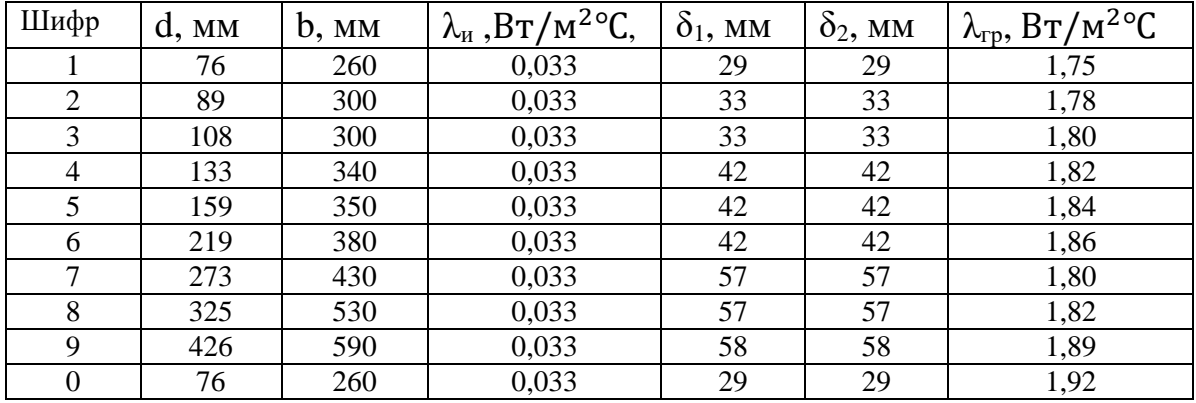

Для всех вариантов расчета остаются постоянными:

- глубине заложения h=1,8 м;

- температура воды в подающем трубопроводе  $\tau_1$ =150 °с;
- температура воды в обратном трубопроводе  $\tau_2$ =70 °с;

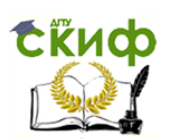

- температура грунта на глубине заложения труб  $t_0=2$  °с.

 **6.2 Пример решения.** Определить тепловые потери 1 м подающего и обратного теплопроводов с наружным диаметром d=273 мм, проложенного бесканально в грунте на глубине  $h=1,8$  м с расстоянием между осями труб  $b=520$ мм.

Температура воды в подающем трубопроводе  $\tau_1=150$  °с, а в обратном трубопроводе  $\tau_2$ =70 °с. Температура грунта на глубине заложения труб  $t_0$ =2 °с. Теплопроводность изоляции  $\lambda_{\mu}=0,116 \text{ Br}/\text{M}^{2}$ °С, толщина ее на подающем трубопроводе  $\delta_1$ =70 мм и на обратном  $\delta_2$ =40 мм. Теплопроводность грунта  $\lambda_{\rm rp}$ =1,75 Вт/м<sup>2</sup>°С.

 **Решение.** Так как  $\boldsymbol{h}$  $d_{\rm H}$  $=\frac{1,8}{0,44}$  $\frac{1.6}{0.413}$  > 2, то расчет ведем по формулам для

трубопроводов глубокого заложения.

Термическое сопротивление подающего и обратного трубопроводов:

$$
R_{1} = \frac{1}{2\pi\lambda_{H}} \ln\frac{d_{n1}}{d} + \frac{1}{2\pi\lambda_{rp}} \ln\frac{4h}{d_{n1}} = \frac{1}{2*3,14*0,116} \ln\frac{0.413}{0.273} + \frac{1}{2*3,14*1,75} \ln\frac{4*1.8}{0.413} = 0.828 \text{ M}^{\circ} \frac{c}{B_{T}},
$$
  

$$
R_{2} = \frac{1}{2\pi\lambda_{H}} \ln\frac{d_{n2}}{d} + \frac{1}{2\pi\lambda_{rp}} \ln\frac{4h}{d_{n2}} = \frac{1}{2*3,14*0,116} \ln\frac{0.353}{0.273} + \frac{1}{2*3,14*1,75} \ln\frac{4*1.8}{0.353} = 0.624 \text{ M}^{\circ} \frac{c}{B_{T}}.
$$

Условное термическое сопротивление, учитывающее взаимное влияние труб:

$$
R_0 = \frac{1}{2\pi\lambda_{\rm rp}} ln \sqrt{1 + \left(\frac{2h}{b}\right)^2} = \frac{1}{2*3,14*1,75} ln \sqrt{1 + \left(\frac{2*1,8}{0,52}\right)^2} = 0,177 \,\mathrm{M}^{\circ}\mathrm{c/BT}.
$$

Удельные тепловые потери подающего и обратного теплопроводов:

$$
q_1 = \frac{(\tau_1 - t_0)R_2 - (\tau_2 - t_0)R_0}{R_1R_2 - R_0^2} = \frac{(150 - 2)0,624 - (70 - 2)0,177}{0,828 * 0,624 - 0,177^2} = 165 \text{ Br/m},
$$
  

$$
q_2 = \frac{(\tau_2 - t_0)R_1 - (\tau_1 - t_0)R_0}{R_1R_2 - R_0^2} = \frac{(70 - 2)0,828 - (150 - 2)0,177}{0,828 * 0,624 - 0,177^2} = 61,6 \text{ Br/m}.
$$

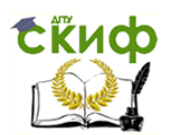

Суммарные удельные тепловые потери:

 $q = q_1 + q_2 = 165 + 61.6 = 226.6$  BT/M.

#### СПИСОК ИСПОЛЬЗОВАННЫХ ИСТОЧНИКОВ

1. Сафонов А.П. Сборник задач по теплофикации и тепловым сетям.-М.: Энергоатомиздат, 1985.-232с.